# Package 'FourWayHMM'

November 30, 2021

Title Parsimonious Hidden Markov Models for Four-Way Data

Version 1.0.0

Description Implements parsimonious hidden Markov models for four-way data via expectation-conditional maximization algorithm, as described in Tomarchio et al. (2020) [<arXiv:2107.04330>](https://arxiv.org/abs/2107.04330). The matrix-variate normal distribution is used as emission distribution. For each hidden state, parsimony is reached via the eigen-decomposition of the covariance matrices of the emission distribution. This produces a family of 98 parsimonious hidden Markov models.

License GPL  $(>= 3)$ 

Encoding UTF-8

LazyData true

RoxygenNote 7.1.1

Imports withr, snow, doSNOW, foreach, mclust, tensor, tidyr, data.table, LaplacesDemon

Depends  $R (= 2.10)$ 

NeedsCompilation no

Author Salvatore D. Tomarchio [aut, cre], Antonio Punzo [aut], Antonello Maruotti [aut]

Maintainer Salvatore D. Tomarchio <daniele.tomarchio@unict.it>

Repository CRAN

Date/Publication 2021-11-30 21:20:02 UTC

# R topics documented:

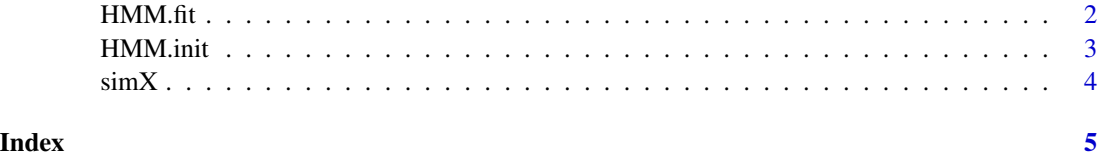

<span id="page-1-0"></span>

# Description

Fits, by using an ECM algorithm, parsimonious hidden Markov models to the given four-way data. Parallel computing is implemented and highly recommended for a faster model fitting. The Bayesian information criterion (BIC) is used to select the best fitting model.

# Usage

```
HMM.fit(
 X,
 k = 1:3,
 init.par = NULL,
 modrow = "all",mod.col = "all",ncores = 1,
 verbose = FALSE,
  ret.all = FALSE
)
```
# Arguments

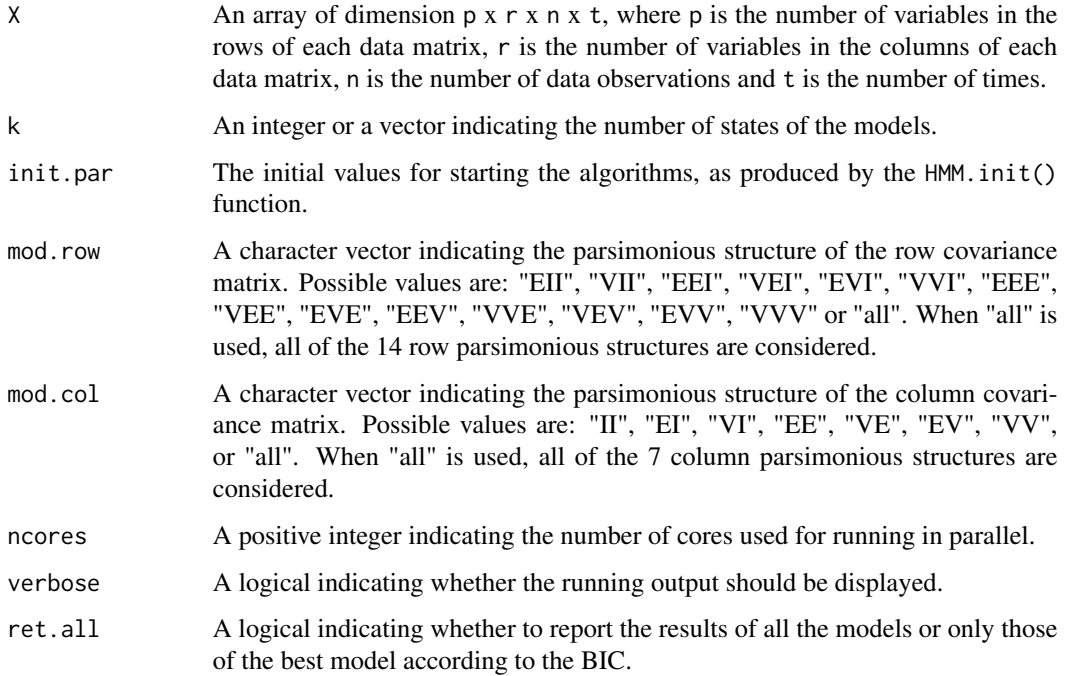

#### <span id="page-2-0"></span>HMM.init 3

# Value

A list with the following elements:

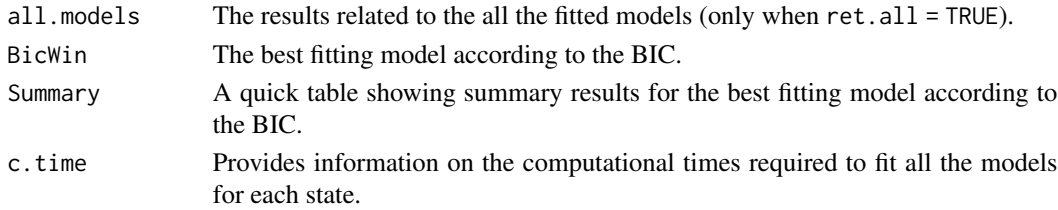

#### Examples

data(simX)

```
init \leq HMM.init(X = simX, k = 2, nstartR = 1)
res <- HMM.fit(X = simX, k = 2, init.par = init, mod.row = "VII", mod.col = "EE")
```
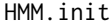

Initialization for the ECM algorithm

# Description

Runs the initialization of the ECM algorithm used for fitting the parsimonious hidden Markov models. Parallel computing is implemented and highly recommended for a faster calculation.

#### Usage

 $HMM.init(X, k = 1:3, nstartR = 100, ncores = 1, verbose = FALSE)$ 

# Arguments

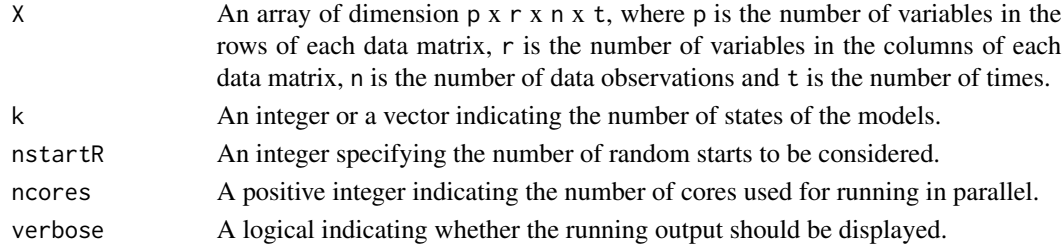

# Value

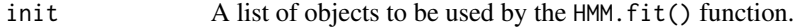

# Examples

data(simX)

init  $\leq$  HMM.init(X = simX, k = 2, nstartR = 1)

<span id="page-3-0"></span>

# Description

A simulated four-way dataset with 2 states and VII - EE covariance structure.

# Usage

data(simX)

# Format

A four-way array having  $p = 2$  variables in the rows,  $r = 3$  variables in the columns,  $n = 50$  data observations and  $t = 10$  times.

# <span id="page-4-0"></span>Index

∗ datasets simX, [4](#page-3-0) HMM.fit, [2](#page-1-0) HMM.init, [3](#page-2-0)

simX, [4](#page-3-0)